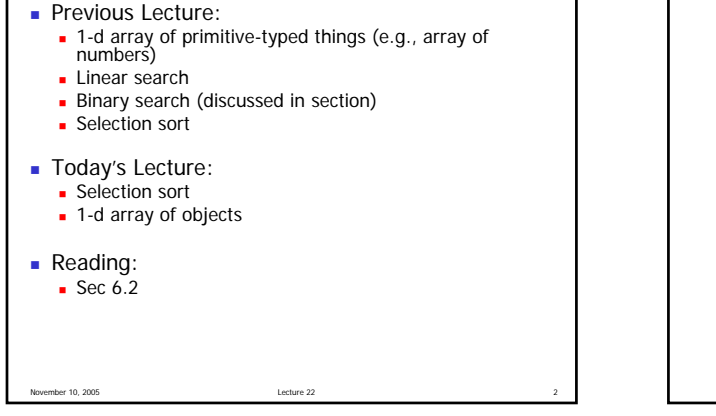

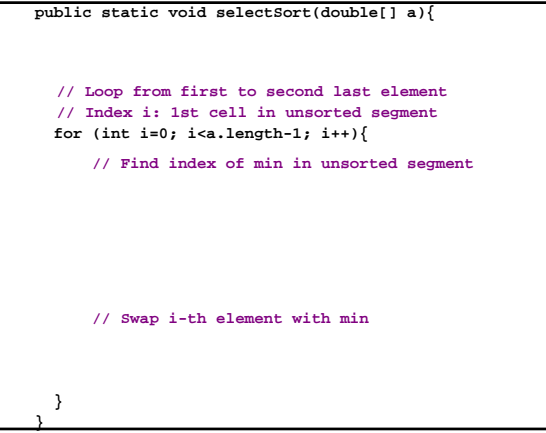

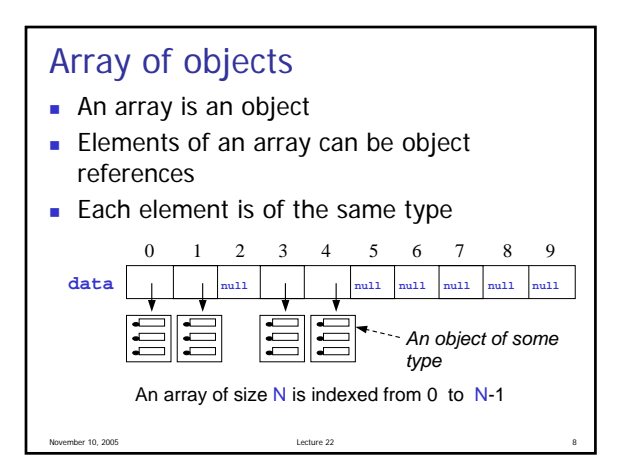

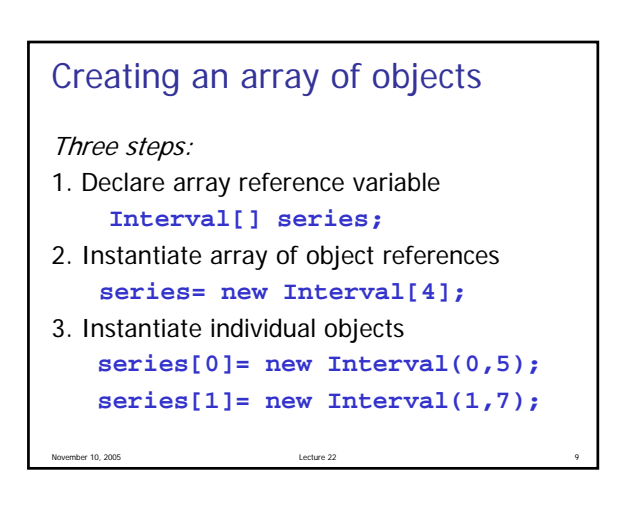

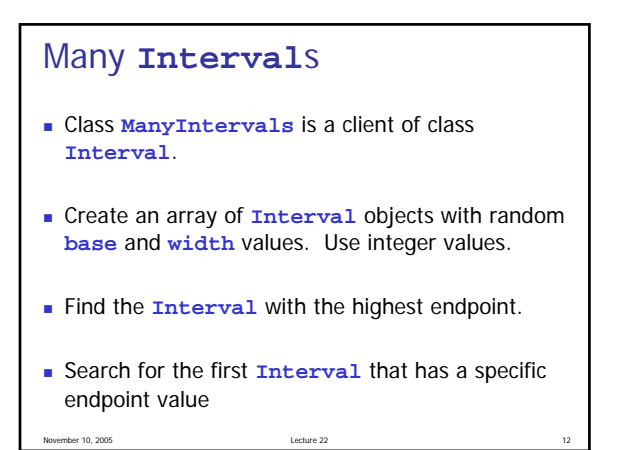

```
November 10, 2005 Lecture 22 13
class Interval {
  private double base; // low end
  private double width; // interval width
  public Interval(double base, double w){
   this.base = base;
   width = w;
  }
  public double getEnd() { return base+width; }
  //other methods
}
```
 /\* Sort the values in array a in non-descending order using the \* SELECTION SORT algorithm \*/ public static void selectSort(double[] a){ // loop from first to second last element // i is the start of the unsorted segment for (int i=0; i<a.length-1; i++){ // find index of min in unsorted segment

// swap ith element with min

 } } //method selectSort  int n= 4; //number of Intervals to create int H= 5; //highest value for base, range int L= 1; //lowest value for base, range

 //Set of Intervals Interval[] set=

//Find Interval with highest endpoint

System.out.println("Interval with highest endpoint: " + );

 //Find 1st Interval with endpoint 6 int target= 6;